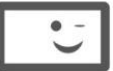

φροντιστήρια **veron γροντιστήρια**<br> **b** πουκαμισάς

# ΤΕΛΙΚΗ ΠΡΟΣΟΜΟΙΩΣΗ ΕΞΕΤΑΣΕΩΝ

**Tάξη** 

**17/4/2022 Γ' ΛΥΚΕΙΟΥ**

Máθnµa

### **ΠΛΗΡΟΦΟΡΙΚΗ**

### Εκφωνήσεις

#### **ΘΕΜΑ Α**

**Α1.** Να γράψετε στο τετράδιό σας τον αριθμό καθεμιάς από τις παρακάτω προτάσεις i έως v και δίπλα τη λέξη ΣΩΣΤΟ, αν η πρόταση είναι σωστή, ή τη λέξη ΛΑΘΟΣ, αν η πρόταση είναι λανθασμένη.

- **i.** Με τον όρο πληροφορία δηλώνεται οποιοδήποτε στοιχείο μπορεί να γίνει αντιληπτό από έναν τουλάχιστον παρατηρητή με μία από τις πέντε αισθήσεις του.
- **ii.** Η έκφραση 5+15**DIV**4=8**MOD**9 **KAI OXI**(**ΨΕΥΔΗΣ**) μας δίνει την τιμή **ΑΛΗΘΗΣ**.
- **iii.** Σε μια διπλά συνδεδεμένη λίστα υπάρχει μόνο ένας δείκτης NULL.
- **iv.** Μερικές γλώσσες προγραμματισμού ονομάζουν ορίσματα τις τυπικές παραμέτρους και απλά παραμέτρους τις πραγματικές παραμέτρους.
- **v.** Η ταξινόμηση φυσαλίδας είναι ο πιο απλός και ταυτόχρονα ο πιο γρήγορος αλγόριθμος ταξινόμησης.

(10 μονάδες)

#### **Α2.**

- **i.** Πότε ένα δέντρο είναι δυαδικό δέντρο αναζήτησης; Δώστε ένα τυχαίο παράδειγμα δυαδικού δέντρου αναζήτησης με 5 κόμβους.
- **ii.** Αναφέρετε ονομαστικά τα στάδια μεταγλώττισης και σύνδεσης ενός προγράμματος.

(10 μονάδες)

**Α3.** Σχεδιάστε το διάγραμμα ροής του παρακάτω τμήματος προγράμματος:

… Σ0 **ΓΙΑ** Ι **ΑΠΟ** 2 **ΜΕΧΡΙ** 8 **ΑΡΧΗ\_ΕΠΑΝΑΛΗΨΗΣ ΔΙΑΒΑΣΕ** Χ **ΜΕΧΡΙΣ\_ΟΤΟΥ** Χ<>0 ΣΣ+Χ **ΤΕΛΟΣ\_ΕΠΑΝΑΛΗΨΗΣ ΓΡΑΨΕ** Σ

…

(8 μονάδες)

Σελίδα **1** από **5**

## **Le Se Alprovitation de la Service de la Service de la Service de la Service de la Service de la Service de la**

**Α4.** Πόσα '@' θα εμφανιστούν μετά το τέλος κάθε τμήματος προγράμματος;

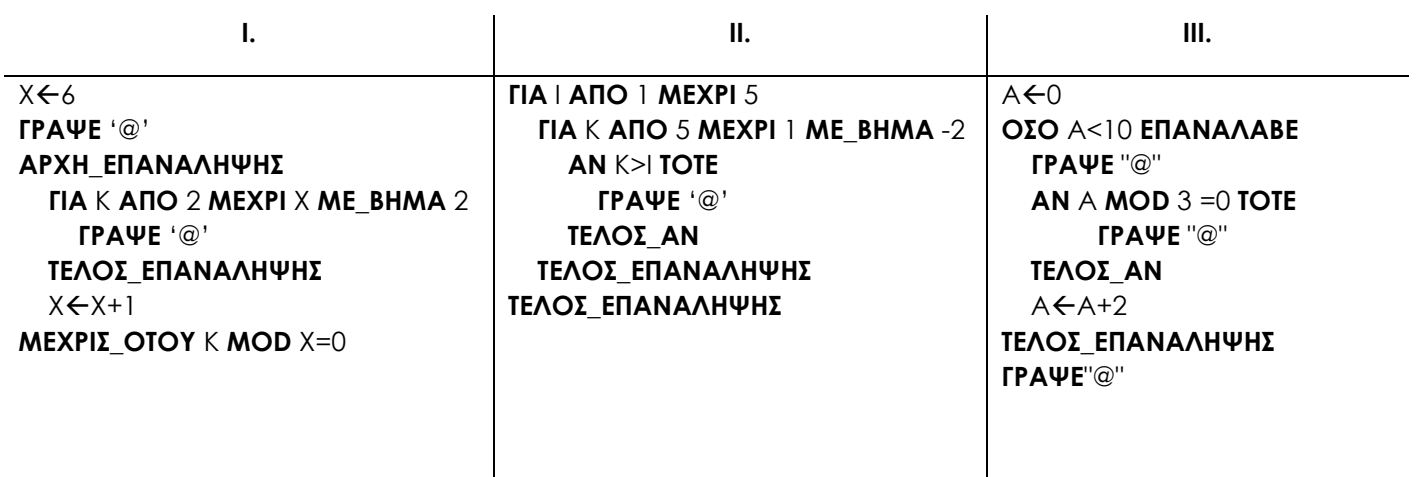

(6 μονάδες)

**Α5.** Σε έναν τετραγωνικό πίνακα συμμετρικά θεωρούνται τα στοιχεία εκείνα για τα οποία ισχύει η σχέση Αi,j=Αj,i. Η παρακάτω συνάρτηση υπολογίζει και επιστρέφει το πλήθος των συμμετρικών στοιχείων του πίνακα ακεραίων Α[2022,2022]. Συμπληρώστε κατάλληλα τα αριθμημένα κενά στο τετράδιό σας, έτσι ώστε η συνάρτηση να λειτουργεί ορθά.

#### **ΣΥΝΑΡΤΗΣΗ** ΠΛΗΘΟΣ(Α): ..(1).. **ΜΕΤΑΒΛΗΤΕΣ**: **ΑΚΕΡΑΙΕΣ**:..(2).., Ι, Κ, ΠΛ **ΑΡΧΗ**  $\Box \land \leftarrow$ ...(3).. **ΓΙΑ** Ι **ΑΠΟ** 1 **ΜΕΧΡΙ** 2022 **ΓΙΑ** Κ **ΑΠΟ** 1 **ΜΕΧΡΙ** 2022 **ΑΝ** Ι>..(4).. **ΚΑΙ** Α[Ι,Κ]..(5)..Α[Κ,Ι] **ΤΟΤΕ** ΠΛΠΛ+1 **ΤΕΛΟΣ\_ΑΝ ΤΕΛΟΣ\_ΕΠΑΝΑΛΗΨΗΣ ΤΕΛΟΣ\_ΕΠΑΝΑΛΗΨΗΣ**  $\Lambda$ ..(6)... **ΤΕΛΟΣ**\_**ΣΥΝΑΡΤΗΣΗΣ**

(6 μονάδες)

#### **ΘΕΜΑ Β**

**Β1**. Το παρακάτω τμήμα προγράμματος έχει υλοποιηθεί με σκοπό να ελέγχει ως προς την εγκυρότητα την ηλικία ενός ατόμου με αποδεκτές τις ακέραιες τιμές ηλικίας στο διάστημα [1, 125]. Αν η ηλικία είναι από 18 και πάνω εμφανίζει το μήνυμα 'ΕΝΗΛΙΚΑΣ', ενώ αν είναι μικρότερη του 18 εμφανίζει το μήνυμα 'ΑΝΗΛΙΚΟΣ'. Σε κάθε άλλη περίπτωση εμφανίζει το μήνυμα 'ΛΑΘΟΣ ΗΛΙΚΙΑ. ΠΡΟΣΠΑΘΗΣΕ ΞΑΝΑ!'. Στο πρόγραμμα, όμως, υπάρχουν λάθη.

**ii.** Με βάση τις παραπάνω προδιαγραφές, προσπαθήστε να δημιουργήσετε κατάλληλα σενάρια για να πραγματοποιήσετε έλεγχο ακραίων τιμών.

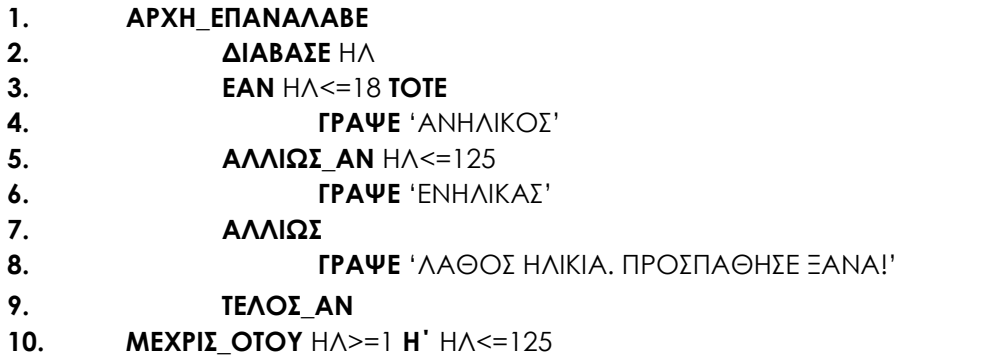

(10 μονάδες)

**Β2.** Μια τράπεζα (έχει επωνυμία, ΑΦΜ), παρέχει στους πελάτες της (έχουν όνομα, ΑΔΤ, τηλέφωνο) 2 κατηγορίες τραπεζικών λογαριασμών (διαθέτουν ΙΒΑΝ, δικαιούχους, ποσό), ταμιευτηρίου και όψεως. Ο κάθε πελάτης, μπορεί να κάνει ανάληψη, κατάθεση και μεταφορά χρημάτων καθώς επίσης ενημέρωση υπολοίπου σε οποιαδήποτε κατηγορία λογαριασμού. Η τράπεζα, έχει το δικαίωμα της δημιουργίας νέων λογαριασμών καθώς και της κατάργησης υπαρχόντων λογαριασμών. Να σχεδιάσετε το διάγραμμα κλάσεων του παραπάνω πληροφοριακού συστήματος, το οποίο θα περιέχει τις ιδιότητες και τις μεθόδους των κλάσεων καθώς και τις πιθανές συνεργασίες μεταξύ τους, λαμβάνοντας υπόψη την ιεραρχία κλάσεων με σχέση κληρονομικότητας, όπου είναι εφικτό.

(10 μονάδες)

(2 μονάδες)

(4 μονάδες)

#### **ΘΕΜΑ Γ**

φροντιστήρια

*<u>ROUKQUIOÓS</u>* 

Στους Χειμερινούς Ολυμπιακούς Αγώνες του Πεκίνο, αθλήτριες απ' όλο τον κόσμο διαγωνίζονται στο ατομικό δίαθλο. Πρόκειται για αγώνα δρόμου 15 χιλιομέτρων, ο οποίος διανύεται με σκι σε πέντε διαδρομές (γύρους). Σε κάθε γύρο, εκτός από τον τελευταίο, οι αθλήτριες πυροβολούν σε πέντε στόχους (είκοσι στόχους συνολικά). Για κάθε στόχο που δεν πετυχαίνουν υπάρχει η ποινή του επιπλέον χρόνου (ένα λεπτό), η οποία προστίθεται στον γενικό χρόνο της διαθλήτριας. Να γραφεί ΠΡΟΓΡΑΜΜΑ σε ΓΛΩΣΣΑ το οποίο:

**Γ1.** Να περιέχει κατάλληλο τμήμα δηλώσεων.

**Γ2.** Για κάθε αθλήτρια να διαβάζει:

- **i.** το όνομά της και το χρόνο, σε λεπτά με ακρίβεια δεκάτου του δευτερολέπτου, που χρειάστηκε για να διανύσει την συνολική απόσταση. Η εισαγωγή των δεδομένων θα τερματίζει όταν ως όνομα αθλήτριας δοθεί «ΤΕΛΟΣ».
- **ii.** και τον συνολικό αριθμό των εύστοχων βολών της.

**Γ3.** Επίσης για κάθε αθλήτρια να υπολογίζει και να εμφανίζει το συνολικό της χρόνο μετά την ποινή των άστοχων βολών της.

**Γ4.** Στο τέλος το πρόγραμμα να εμφανίζει:

**i.** Τη χρυσή ολυμπιονίκη.

(2 μονάδες)

(3 μονάδες)

Σελίδα **3** από **5**

- **ii.** Το μέσο όρο εύστοχων βολών απ΄ όλες τις αθλήτριες.
- **iii.** Το ποσοστό των αθλητριών, οι οποίες δεν έχασαν καμία βολή σε όλη τη διαδρομή. Πέτυχαν δηλαδή 20/20 βολές.

**Γ5.** Να εμφανίζει κατάλληλο μήνυμα για το εάν η χρυσή ολυμπιονίκης είχε όλες τις βολές της εύστοχες.

**Παρατηρήσεις:** Δεν χρειάζεται έλεγχος εγκυρότητας τιμών εισόδου και ότι δεν υπάρχει περίπτωση ισοβαθμίας στους χρόνους.

#### **ΘΕΜΑ Δ**

Κατά την διάρκεια της θερινής περιόδου τα 15 διεθνή αεροδρόμια της χώρας μας, δέχονται απ' ευθείας πτήσεις από 50 διαφορετικές ευρωπαϊκές πόλεις. Να γραφεί ΠΡΟΓΡΑΜΜΑ σε ΓΛΩΣΣΑ το οποίο:

**Δ1.** Να περιέχει κατάλληλο τμήμα δηλώσεων.

(2 μονάδες)

(3 μονάδες)

(3 μονάδες)

(3 μονάδες)

**Δ2.** Να διαβάζει:

**i.** την τοποθεσία των 15 αεροδρομίων, καθώς και τα ονόματα των 50 ευρωπαϊκών πόλεων και να τα αποθηκεύει σε κατάλληλους πίνακες.

(2 μονάδες)

**ii.** τον αριθμό τουριστών που εισήλθαν στο κάθε αεροδρόμιο από τις 50 πόλεις και να τον αποθηκεύει στον πίνακα ΑΤ[15,30], εξασφαλίζοντας ότι ο αριθμός αυτός είναι μη αρνητικός. Σε περίπτωση που κάποιο αεροδρόμιο δεν συνδέεται με κάποια από τις 50 πόλεις τότε ο χρήστης εκχωρεί την τιμή 0. Η εισαγωγή του αριθμού τουριστών θα γίνεται μέσω κατάλληλου υποπρογράμματος, το οποίο πρέπει αν κατασκευάσετε για το σκοπό αυτό.

(4 μονάδες)

**Δ3.** Να καλεί Συνάρτηση, την οποία και θα υλοποιήσετε, για τον υπολογισμό του συνολικού αριθμού τουριστών που έφτασαν στο κάθε αεροδρόμιο. Η συνάρτηση να δέχεται τον πίνακα ΑΤ και τον αριθμό του αεροδρομίου, να επιστρέφει τον συνολικό αριθμό τουριστών που αποβιβάστηκαν σε αυτό από όλες τις ευρωπαϊκές πόλεις.

(4 μονάδες)

**Δ4.** Να εμφανίζει τα ονόματα των 15 αεροδρομίων κατά φθίνουσα σειρά συνολικού αριθμού τουριστών.

(4 μονάδες)

**Δ5.** Να εμφανίζει ποια ή ποιες πόλεις συνδέονται με τα περισσότερα αεροδρόμια.

(4 μονάδες)

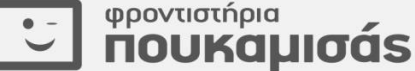

φροντιστήρια

#### **ΟΔΗΓΙΕΣ (για τους εξεταζομένους)**

**1.** Στο εξώφυλλο του τετραδίου να γράψετε το εξεταζόμενο μάθημα. Στο εσώφυλλο πάνωπάνω να συμπληρώσετε τα ατομικά στοιχεία μαθητή. Στην αρχή των απαντήσεών σας να γράψετε πάνω-πάνω την ημερομηνία και το εξεταζόμενο μάθημα. Να μην αντιγράψετε τα θέματα στο τετράδιο και **να μην γράψετε** πουθενά στις απαντήσεις σας το όνομά σας.

**2.** Να γράψετε το ονοματεπώνυμό σας στο πάνω μέρος των φωτοαντιγράφων αμέσως μόλις σας παραδοθούν. Τυχόν σημειώσεις σας πάνω στα θέματα δεν θα βαθμολογηθούν σε καμία περίπτωση. Κατά την αποχώρησή σας να παραδώσετε μαζί με το τετράδιο και τα φωτοαντίγραφα.

**3.** Να απαντήσετε **στο τετράδιό σας** σε όλα τα θέματα **μόνο** με μπλε ή **μόνο** με μαύρο στυλό με μελάνι που δεν σβήνει. Μολύβι επιτρέπεται, **μόνο** αν το ζητάει η εκφώνηση, και ΜΟΝΟ για πίνακες, διαγράμματα κλπ..

**4.** Κάθε απάντηση επιστημονικά τεκμηριωμένη είναι αποδεκτή.

**5.** Διάρκεια εξέτασης: τρεις (3) ώρες μετά τη διανομή των φωτοαντιγράφων.

**6.** Χρόνος δυνατής αποχώρησης: 10:30

φροντιστήρια

*<u>ROUKQUIOÓS</u>*